*Nyíregyházi Evangélikus Kossuth Lajos Gimnázium*

# **INFORMATIKA**

**8**. évfolyamos tanulók számára

## **3. forduló**

Össz.pontszám: **20p**

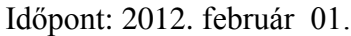

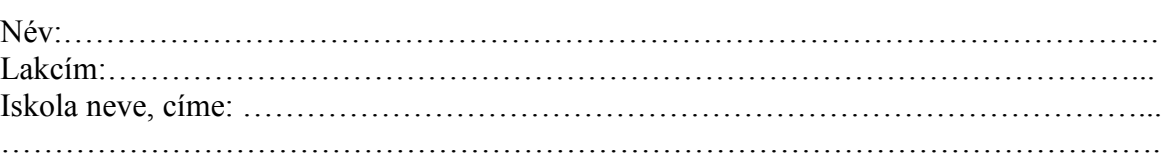

#### **Karikázd be a megfelelő betűjeleket! (előfordulhat, hogy több megoldás is van!)**

#### **1. A BIOS-t a PC alapszoftverének hívják, de minek a rövidítése?**

- a. Built-In Operating System
- b. Basic Input-Output System
- c. Broad-based Integrated Optimetric Support
- d. Big Important Overloaded Startup

#### **2. Mennyi adat fog áramlani a gépre, ha egy 8 Mb/sec átlagos letöltési sebességű internetkapcsolattal rendelkezünk?**

- a. 8 megabit másodpercenként
- b. 8 megabájt másodpercenként
- c. 1 megabit másodpercenként
- d. 64 megabájt másodpercenként

## **3. Egy új alkalmazás telepítése után az operációs rendszer összeomlik. Mit tesz, hogy helyrehozza?**

- a. Futtat egy antivírus programot
- b. Újratelepíti a Windowst
- c. Egy rendszervisszaállítási pont segítségével betölt egy korábbi, még jól működő Windowsállapotot
- d. Leformázza a merevlemezt és újratelepíti a Windowst

## **4. A FAT16, FAT32 és az NTFS mind…**

- a. Különféle fájlrendszerek rövidítései
- b. Fájltömörítési eljárások
- c. Linux hálózati protokollok
- d. Egyedi rendszerfájl-kiterjesztések

#### **5. Új nyomtatót szeretne vásárolni és elsődleges szempont a pénzmegtakarítás. Mi az első dolog, ami egy készüléknél meg kell néznie?**

- a. Az eszköz árát
- b. A plusz festékpatron árát
- c. Egy oldal előállítási költségét
- d. A garancia idejét

#### **6. Mi a helyes (SI egységben) elnevezése 1024 bájtnyi adatnak?**

- a. 1 kilobájt
- b. 1 kibblebájt
- c. 1 megabájt
- d. 1 kibibájt

## **7. Milyen karaktereket kell behelyettesíteni a C:\_Users\_Public\_Documents elérési címbe, hogy az helyes legyen?**

- $a.$  ---
- **. ///**
- $c.$  :::
- $d. \qquad \|\|$

## **8. Minek a rövidítése a CPU?**

- a. Központi számítógép
- b. Központi programozóegység
- c. Központi feldolgozóegység
- d. Központi memóriaegység

## **9. Ha a billentyűzeten világít a NumLock LED, akkor…**

- a. Csupa nagybetűvel tudunk írni
- b. A számjegybillentyűzeten lévő gombok vezérlő funkciót látnak el
- c. A számjegybillentyűzeten lévő gombok számjegyeket írnak
- d. A funkcióbillentyűk számjegyeket írnak

#### **10. Melyik állítás igaz a lézernyomtatóra?**

- a. Leporellóra is tud nyomtatni
- b. Ráégeti a festéket a papírra
- c. Sebességét lap/percben adják meg
- d. Sűrűn kell festékpatront cserélni

#### **11. Melyik behatás nem okoz különösebb károsodást a CD-ken?**

- a. Karcolás
- b. Vízbe ejtés
- c. Mágneses tér
- d. Magas hőmérséklet

## 12. Mi történik, ha egy számítógép "lefagy"?

- a. A ventilátor túlhűti a processzort, és ez rendellenes működést eredményez
- b. Így nevezik a Reset gomb megnyomása utáni állapotot
- c. Lekapcsolódott a monitor
- d. A számítógép nem reagál a kezelői beavatkozásra

#### **13. Milyen egységgel mérhetjük a sávszélességet?**

- a. nm
- b. bps
- c. kbps
- d. dpi

#### **14. Miben adják meg a szkennerek felbontóképességét?**

- a. LPI
- b. CPI
- c. DPI
- d. SPI

#### **15. Párosítsa össze az alábbi ikonokat az alkalmazások neveivel**

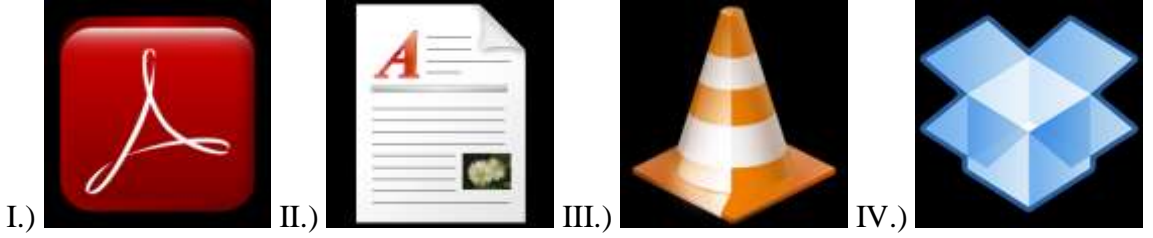

- a. Adobe Acrobat :
- b. Dropbox :
- c. WordPad :
- d. VLC :

**20p**